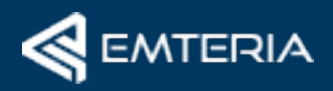

## **Android Cheat Sheet**

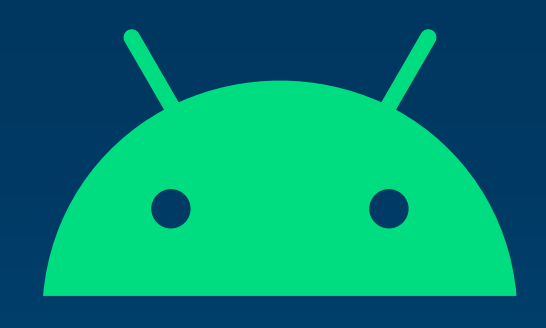

Android Debug Bridge (ADB)

### **What is Android Debug Bridge?**

ADB is a powerful command-line tool for issuing commands to your Android device. You can use it to generate bug reports, view info about a device, and install standalone Android packages. ADB offers many of the same advantages as SSH but it shouldn't be used for currently deployed devices.

### **Most common ADB commands**

The following overview lists the most common ADB shell commands for Android.

### **Connectivity**

#### **adb start-server**

Start the adb server on your computer. Will be executed automatically.

#### **adb kill-server**

Close local adb server on your computer.

#### **adb connect <ip>**

*e.g.: adb connect 192.168.0.10*  Connect to a specific device via IP or device name

#### **adb devices**

Lists all devices in the network with enabled adb client.

#### **adb disconnect**

Disconnect from a specific device.

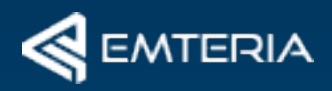

# **Android Cheat Sheet**

Android Debug Bridge (ADB)

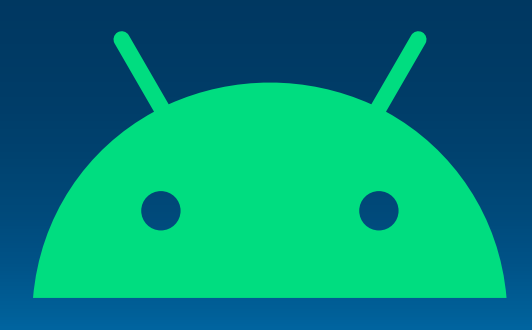

### **File Handling**

#### **adb push <local filepath> <device filepath>**

*e.g.: adb push mybootanimation.zip /oem/media/bootanimation.zip*  Transfers a local file from your computer to the specified filepath on the device

#### **adb pull <device filepath> <local filepath>**

Transfers a file from the device to your local computer

### **APK Handling**

#### **adb install <apk path>**

*e.g.: adb install myapplication.apk*  Installs a local apk on the connected device

#### adb uninstall <packagename>

Uninstalls the specified package from the device

### **Debugging**

#### **adb logcat**

Prints Android logs in your local shell. Can also be piped into a file.

#### **adb bugreport**

Creates a comprehensive bugreport from the connected device and saves it to your computer.

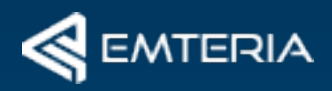

# **Android Cheat Sheet**

Android Debug Bridge (ADB)

### **Device Handling**

#### **adb root**

Gives you additional right. For example to access the /system partition on the device.

#### **adb remount**

Remounts the /system partition to be writable

#### **adb reboot**

Reboots the connected device

#### **adb shell**

Connects you to the shell of the connected device

### **Device Shell**

#### adb shell input text <any text>

Emulates keystrokes on the device. No need to type things out on your device. Just copy and paste it into your shell.

## **Ready for tomorrow?**

Customize, update and secure your Android devices with [emteria.com](http://emteria.com)

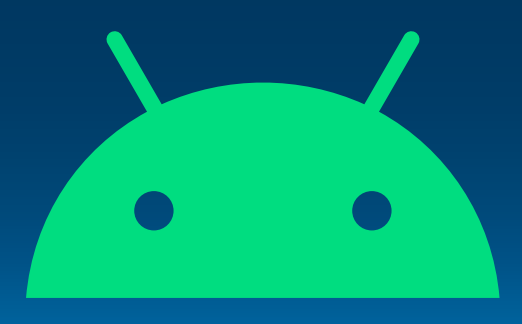

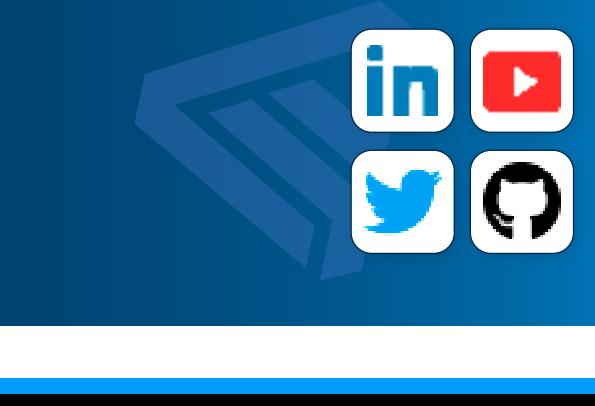